### Prof. Dr. Nizamettin AYDIN

naydin@yildiz.edu.tr naydin@ieee.org http://www.yildiz.edu.tr/~naydin

#### **Introducing Databases**

- A database is a collection of one or more related tables
- A table is a collection of one or more rows of data
- A row is a collection of one or more data items, arranged in columns

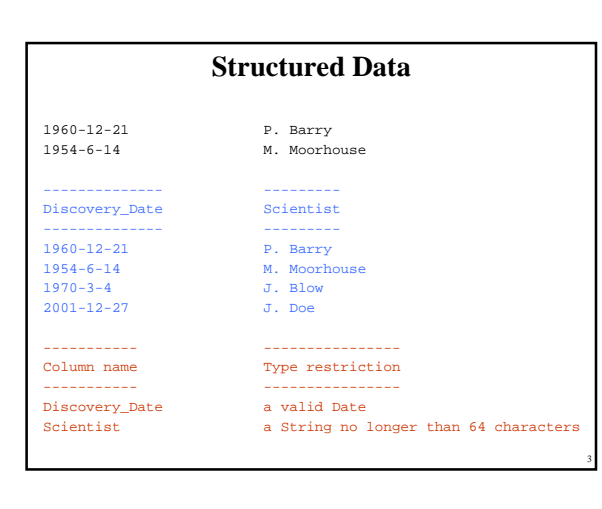

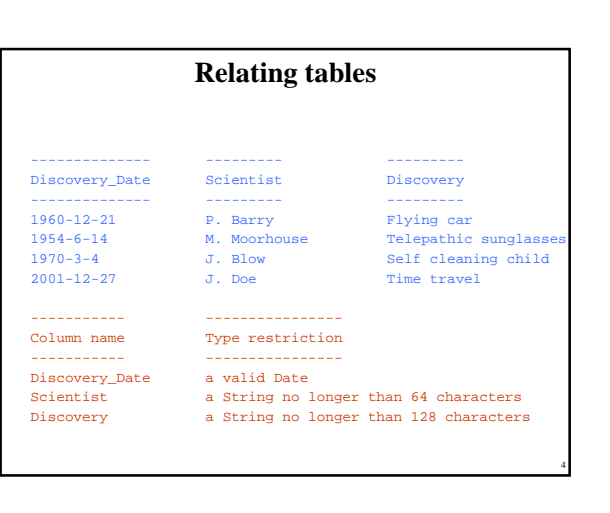

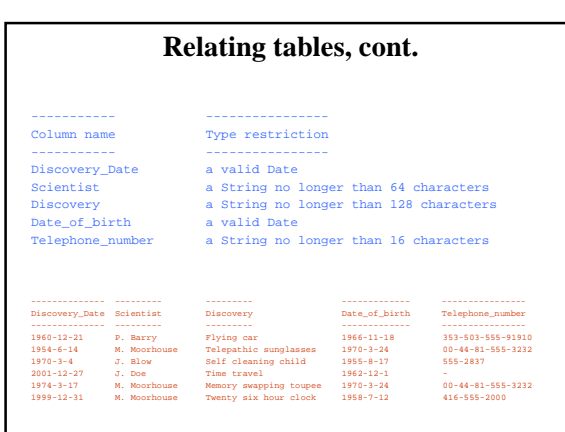

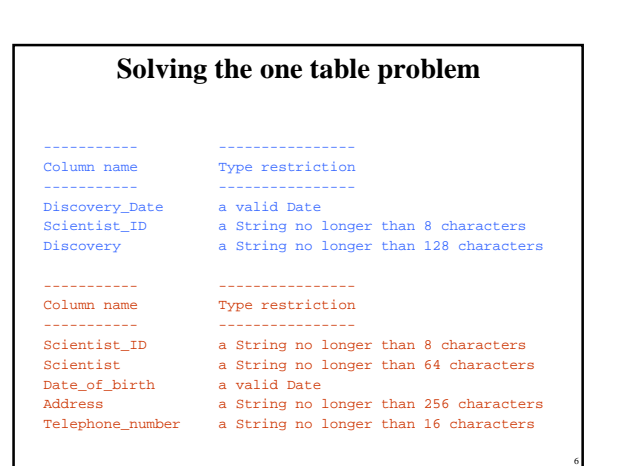

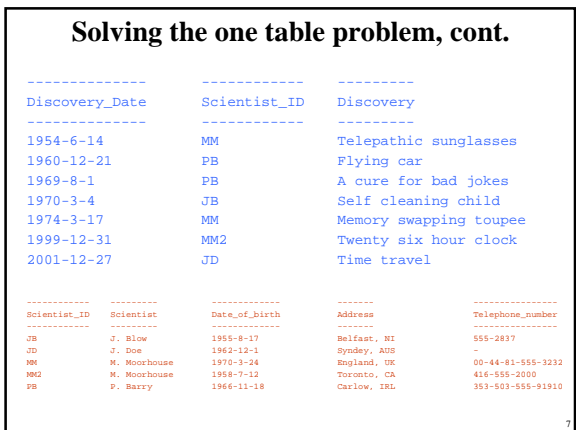

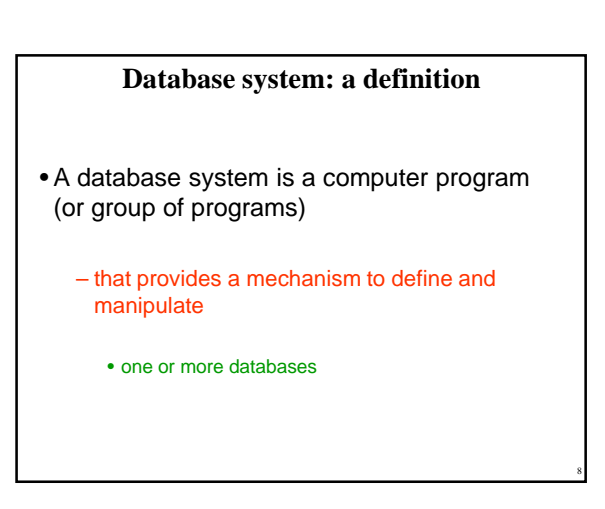

# **Available Database Systems**

- Personal database systems:
	- Designed to run on PCs
	- Access, Paradox, FileMaker, dBase
- Enterprise database systems:
	- Designed to support efficient storage and retrieval of vast amount of data
	- Interbase, Ingres, SQL Server, Informix, DB2, Oracle
- Open source database systems:
	- Free!!! (Linux!!!)
		- PostgreSQL, MySQL

# **SQL: The Language of Databases**

- Defining data with SQL (structured query language)
- SQL provides two facilities:
	- A database definition Language (DDL) • provides a mechanism whereby databases can be created
	- A Data Manipulation Language (DML) • provides a mechanism to work with data in tables

Understand the data before designing the tables

## **Why Program Databases?**

- Customised output handling
- Customized input handling
- Extending SQL

9

11

• Integrating MySQL into custom applications

10

## **Web Technologies**

### Using the Internet to publish data and applications

13

15

17

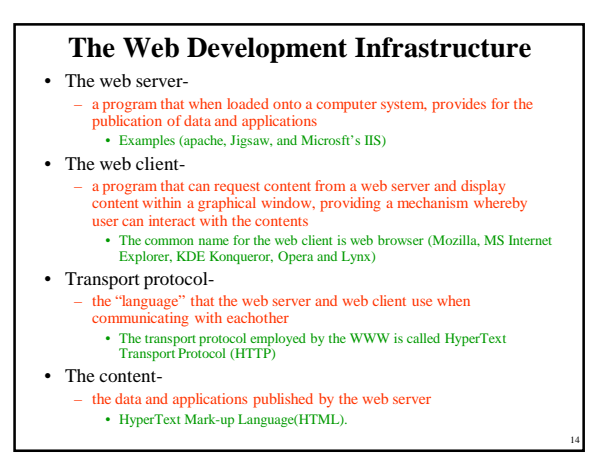

#### **Additional components**

- Client-side programming-
	- a technology used to program the web client, providing a way to enhance the user's interactive experience. • Java applets, javaScript, macromedia Flash
- Server-side programming-
	- a technology used to program the web server, providing a mechanism to extend the services provided by the web server. Java Servlets, JSP, Python, ASP, PHP, and Perl
- Backend database technology-
- a place to store the data to be published, which is accessed by the server-side programming technology. • MySQL

These additional components turn the standart web development infrastructure into a dynamic and powerful application development environment.

# **Creating Content For The WWW**

There are a number of techniques employed to create HTML:

- Creating content manually- – Any text editor can be used to create HTML
- time consuming • Creating content visually-
- Special purpose editors can create HTML pages visually. • Netscape Composer, MS Frontpage, Macromedia Dreamweaver... – unnecessary tags added, HTML pages are larger
- Creating content dynamically- – Since HTML is text, it is also possible to creat HTML from a program.
	- needs a web page creator

#### **Static creation of WWW content**

- If the web page is put on a web server it always appear in exactly the same way every time it is accessed.
	- It is static, and remains unchanged until someone takes the time to change it.
- It rarely makes sense to create such a web page with a program unless you have a special requirement.

Create static web pages either manually or visually

16

## **The dynamic creation of WWW content**

- When the web page includes content that is not static, it is referred to as dynamic web page. – For example a page including current date and time
- It is not possible to creat a web page either manually or visually that includes dynamic content, and

– this is where server side programming technologies come into their own.

19

Test your web-site on localhost prior to deployment on the Internet